## **Formulartyp "Zeitkorrektur"**

Durch das Formular "**Zeitkorrektur**" kann ein Prozess parametriert werden, damit die Zeitkorrektur abgebildet werden kann.

Das Formular wird zur Verbuchung von stundenweisen Fehlzeiten verwendet. Wenn zum Beispiel die Zeitkorrektur abgebildet wird, ist als Formular **Zeitkorrektur** auszuwählen und als Fehlgrund *Anwesend, Dienstgang, Amtsweg.* Die Fehlgründe und der Prozessverlauf können individuell an das Unternehmen angepasst werden.

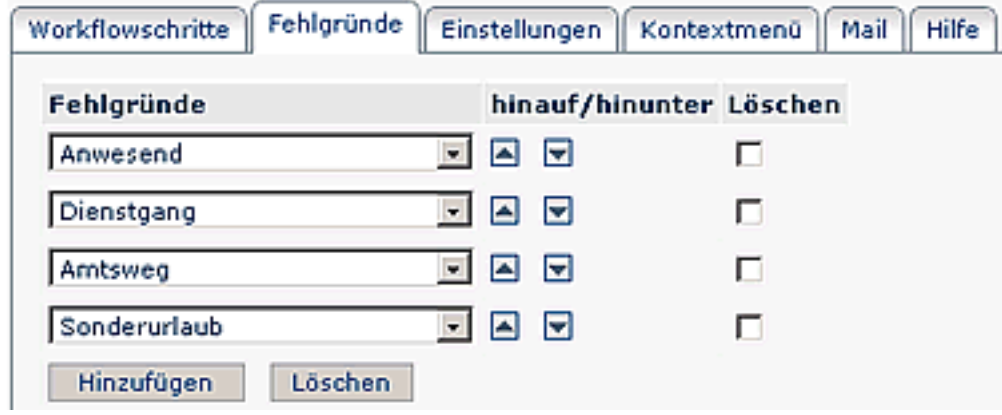